## **ПРОЕКТНОЕ ОБУЧЕНИЕ КАК ФОРМА ОРГАНИЗАЦИИ ВНЕАУДИТОРНОЙ САМОСТОЯТЕЛЬНОЙ РАБОТЫ СТУДЕНТОВ ПОО**

ГПОУ «НОВОКУЗНЕЦКИЙ СТРОИТЕЛЬНЫЙ ТЕХНИКУМ»

КОТОВА Е. В.

• ВНЕАУДИТОРНАЯ САМОСТОЯТЕЛЬНАЯ РАБОТА СТУДЕНТОВ – ЭТО ПЛАНИРУЕМАЯ УЧЕБНАЯ, УЧЕБНО-ИССЛЕДОВАТЕЛЬСКАЯ И (ИЛИ) НАУЧНО-ИССЛЕДОВАТЕЛЬСКАЯ РАБОТА СТУДЕНТОВ, ВЫПОЛНЯЕМАЯ ВО ВНЕАУДИТОРНОЕ ВРЕМЯ ПО ЗАДАНИЮ И ПРИ МЕТОДИЧЕСКОМ РУКОВОДСТВЕ ПРЕПОДАВАТЕЛЯ, НО БЕЗ ЕГО ПОСРЕДСТВЕННОГО УЧАСТИЯ

## ПОДГОТОВИТЕЛЬНЫЙ ЭТАП

- ОПРЕДЕЛЕНИЕ ОБЪЕКТА ПРОЕКТИРОВАНИЯ
- РАЗРАБОТКА КРИТЕРИЕВ И ПОКАЗАТЕЛЕЙ
- ФОРМИРОВАНИЕ НАВЫКОВ ФОРМУЛИРОВАНИЯ ПРОБЛЕМЫ, ЦЕЛИ И ЗАДАЧ ПРОЕКТИРОВАНИЯ
- ОВЛАДЕНИЕ НАЧАЛЬНЫМИ ЗНАНИЯМИ И УМЕНИЯМИ
- СОЗДАНИЕ БАНКА ИДЕЙ

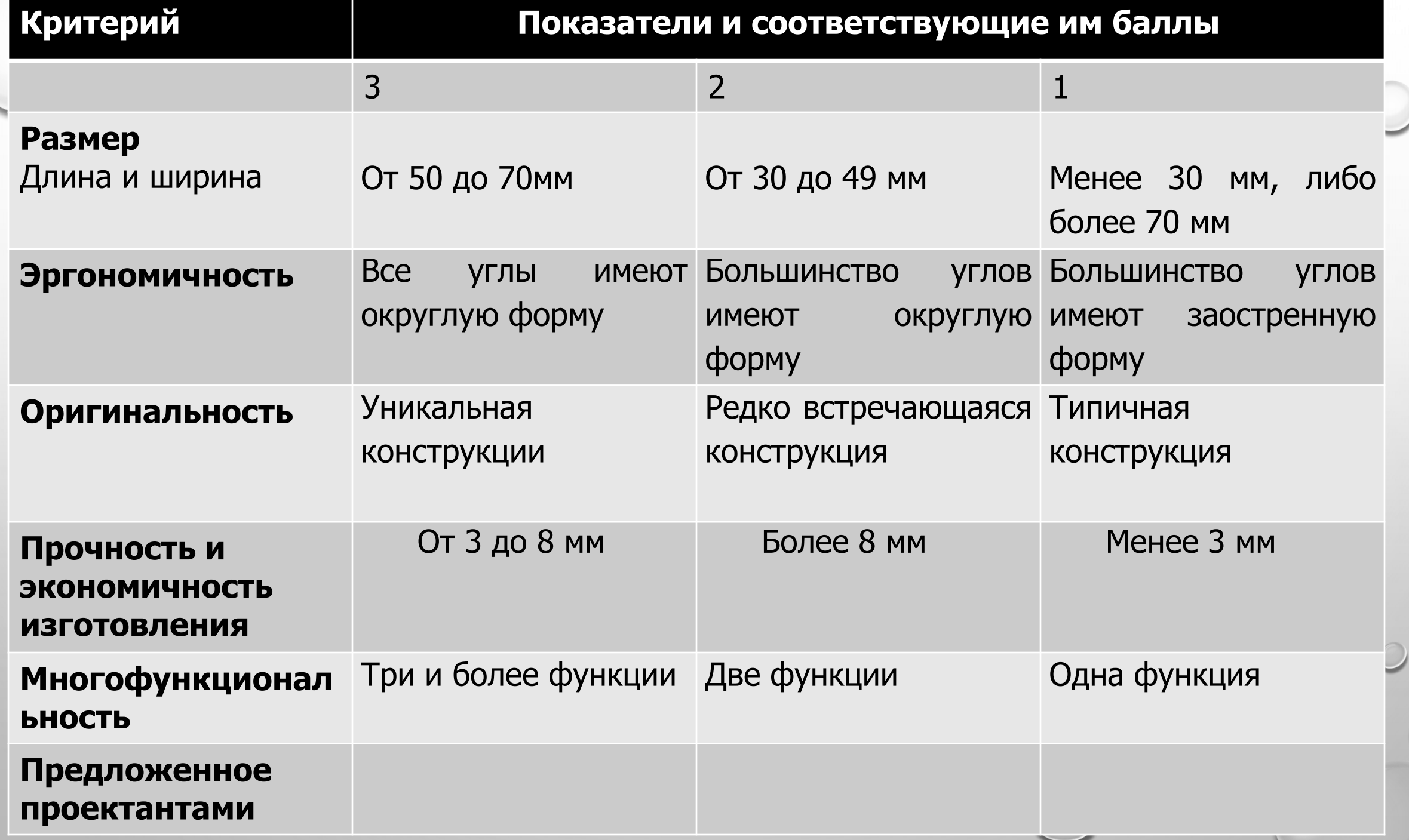

 $\circ$ 

#### ЗАДАНИЕ НА ОСВОЕНИЕ ОСНОВНЫХ ПРИЕМОВ РАБОТЫ В ТРЕХМЕРНОМ РЕДАКТОРЕ

- 1. ЗАЙТИ В СЕРВИС *TINKERCAD*
- 2. ВЫПОЛНИТЬ СЕРИЮ УРОКОВ ПО ВЫПОЛНЕНИЮ ОПЕРАЦИЙ В РЕДАКТОРЕ
- 3. ИЗУЧИТЬ РАЗДЕЛЫ: ОСНОВНЫЕ ФОРМЫ, ТЕКСТ, ОБОЗНАЧЕНИЯ, СОЕДИНИТЕЛИ, ГЕНЕРАТОРЫ ФОРМ СООБЩЕСТВА

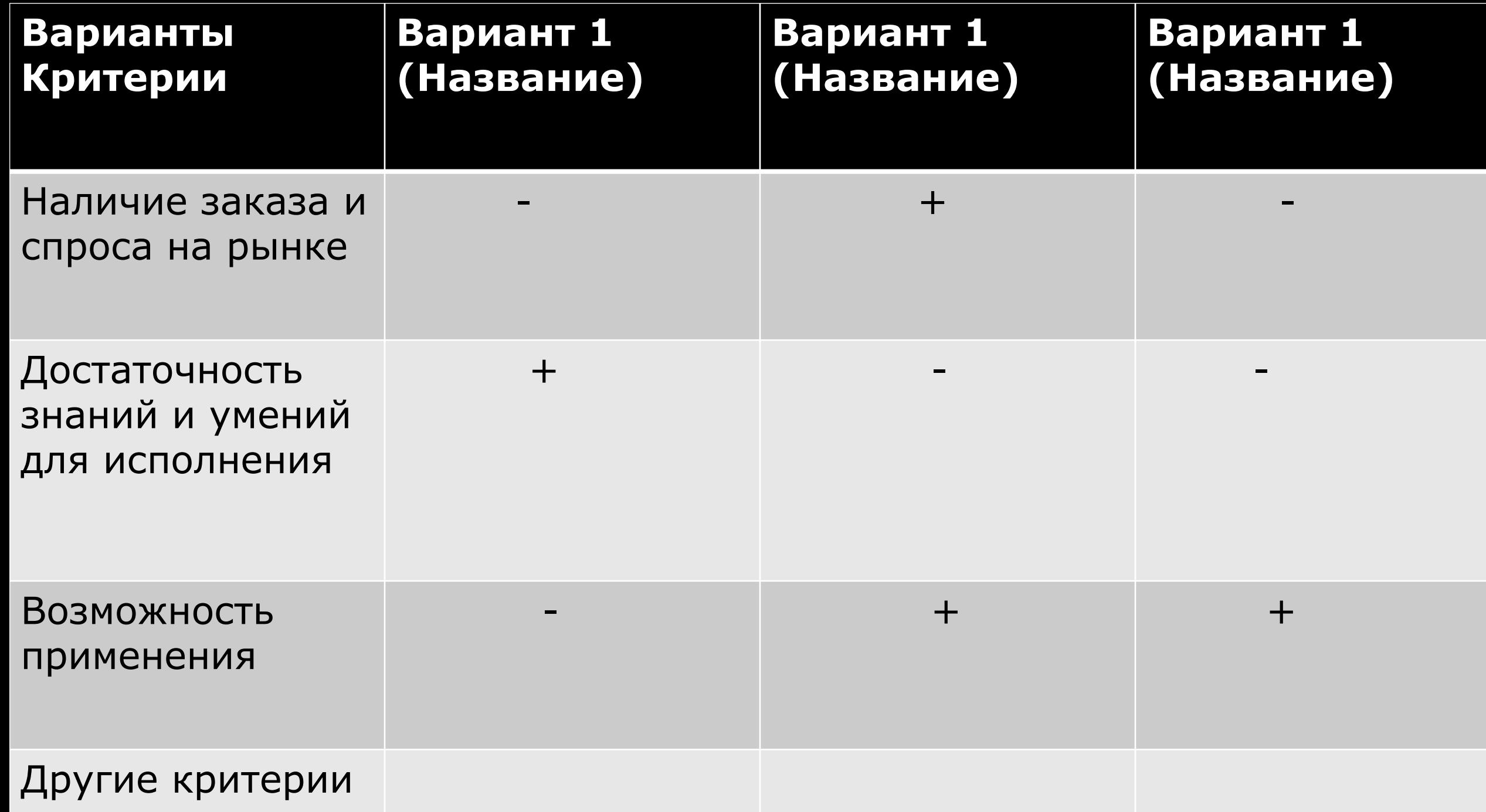

### ТЕХНОЛОГИЧЕСКИЙ ЭТАП

#### • ЦЕЛЬ: РАЗРАБОТАТЬ ПРОДУКТ, СООТВЕТСТВУЮЩИЙ ОЦЕНИВАЕМЫМ КРИТЕРИЯМ

#### КАРТА ЗАДАНИЙ I. ЗАДАНИЕ НА ФОРМУЛИРОВАНИЕ ПРОБЛЕМЫ, ЦЕЛИ И ТЕМЫ ПРОЕКТА

- 1. СФОРМУЛИРОВАТЬ ПРОБЛЕМУ
- 2. СФОРМУЛИРОВАТЬ ЦЕЛЬ
- 3. СФОРМУЛИРОВАТЬ ТЕМУ
- 4. СОЗДАТЬ БАНК ИДЕЙ

### КАРТА ЗАДАНИЙ II. ЗАДАНИЕ НА ВЫПОЛНЕНИЕ ИЗДЕЛИЯ

- 1. В ПРОГРАММЕ TINKERCAD ВЫБРАТЬ НЕОБХОДИМУЮ ФОРМУ ИЗДЕЛИЯ
- 2. УСТАНОВИТЬ РАЗМЕРЫ ИЗДЕЛИЯ
- 3. ВЫПОЛНИТЬ ДИЗАЙН ИЗДЕЛИЯ
- 4. СОХРАНИТЬ СПРОЕКТИРОВАННЫЙ ОБЪЕКТ В ФОРМАТЕ STL

#### КАРТА ЗАДАНИЙ III. ЗАДАНИЕ НА ВЫПОЛНЕНИЕ АНАЛИЗА ВЫПОЛНЕННОГО ТРЕХМЕРНОГО ОБЪЕКТА

- 1. ПРОАНАЛИЗИРОВАТЬ ИЗДЕЛИЕ СОГЛАСНО КРИТЕРИЯМ ОЦЕНКИ
- 2. УСТРАНИТЬ ВСЕ НЕСООТВЕТСТВИЯ КРИТЕРИЯМ
- 3. СКОРРЕКТИРОВАТЬ ТЕМУ, ПРОБЛЕМУ И ЦЕЛЬ ПРОЕКТИРОВАНИЯ

### ЗАКЛЮЧИТЕЛЬНЫЙ ЭТАП

• ЦЕЛЬ: ЗАЩИТИТЬ ПРОЕКТ И ВЫПОЛНИТЬ АНАЛИЗ РАБОТЫ НАД ПРОЕКТОМ

### ПЛАН ПРЕЗЕНТАЦИИ

## 1.Тема проекта, проблема и цель проектирования

2.Представление конструкции изделия

3.Описание хода работы

4.Самооценка результатов работы

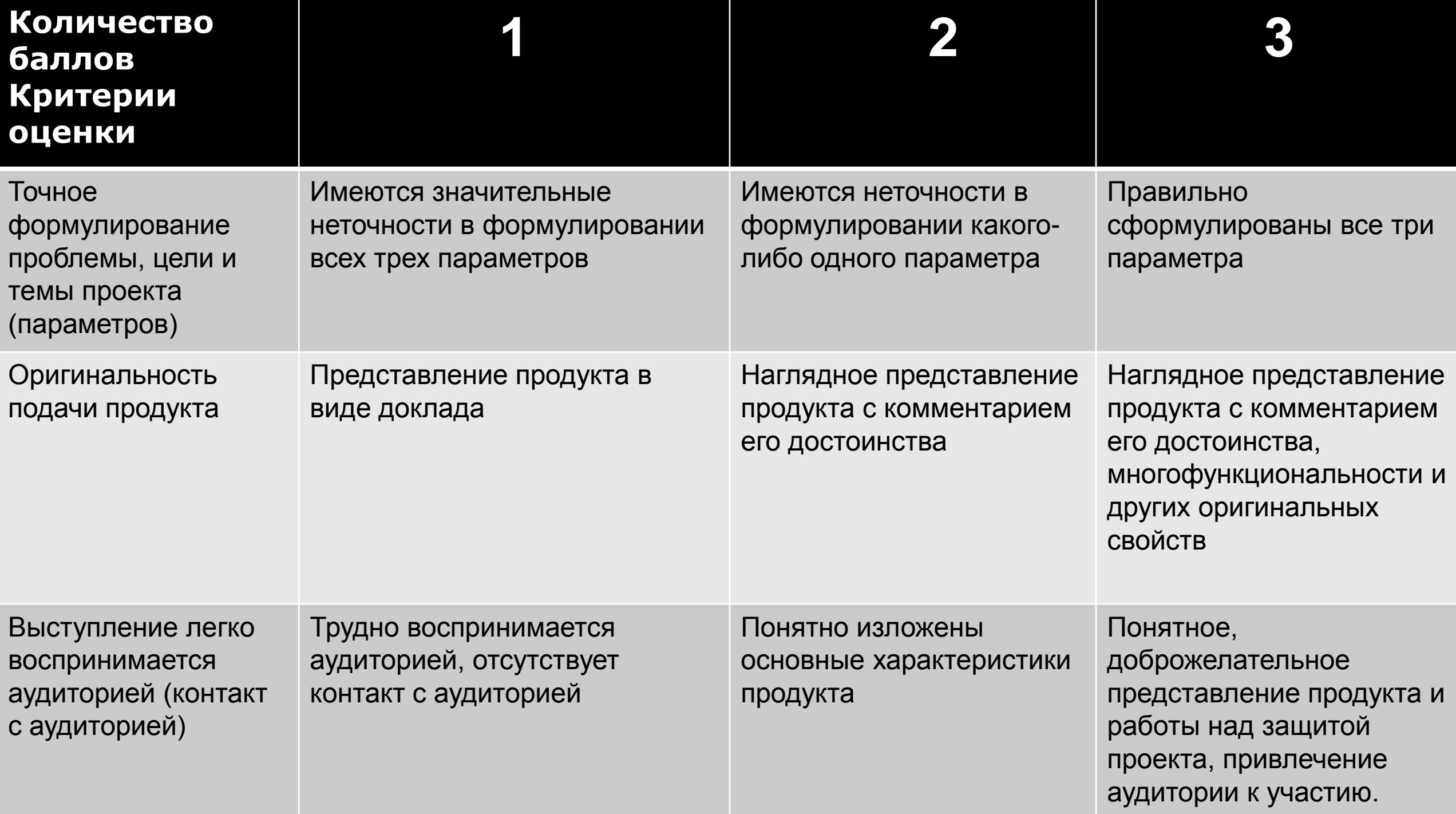

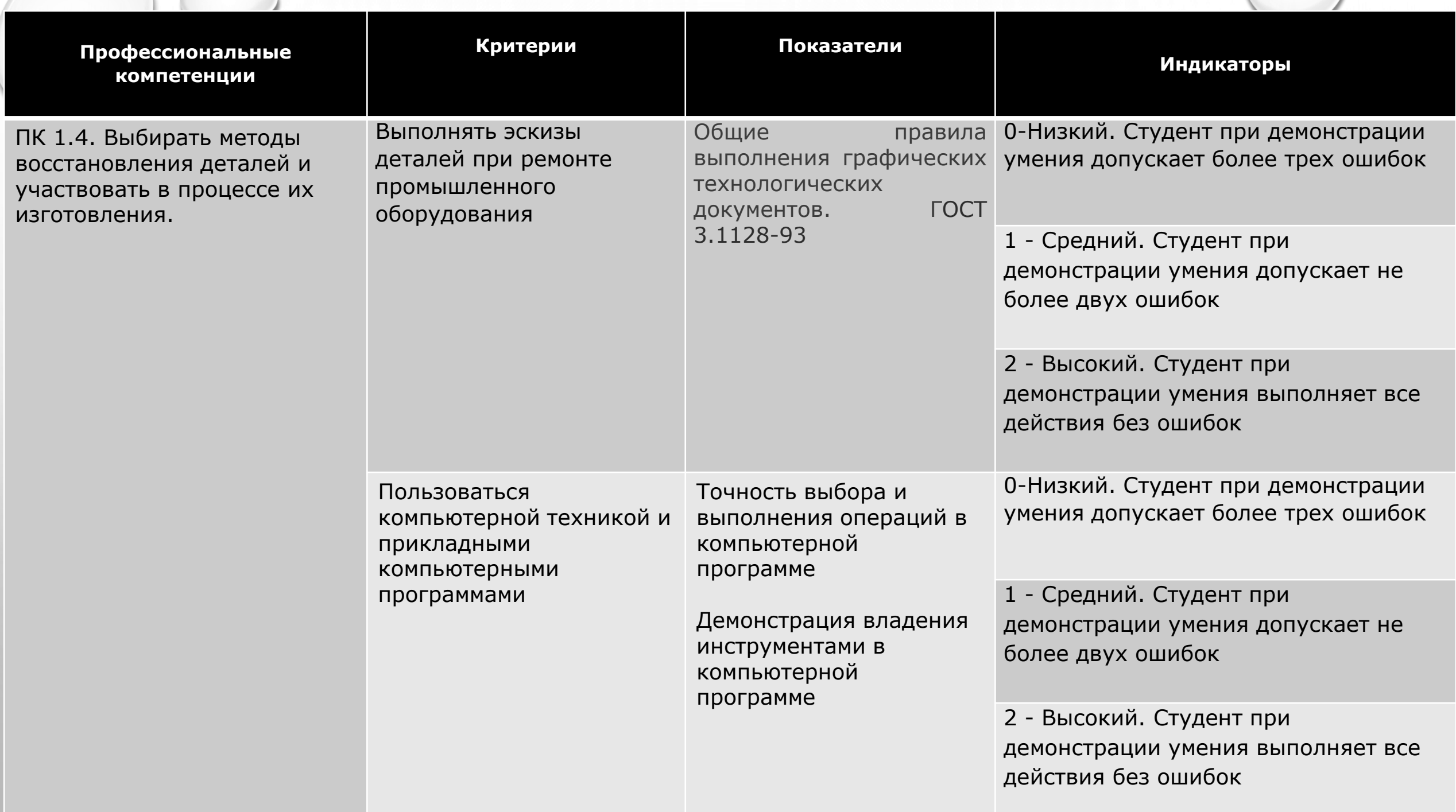

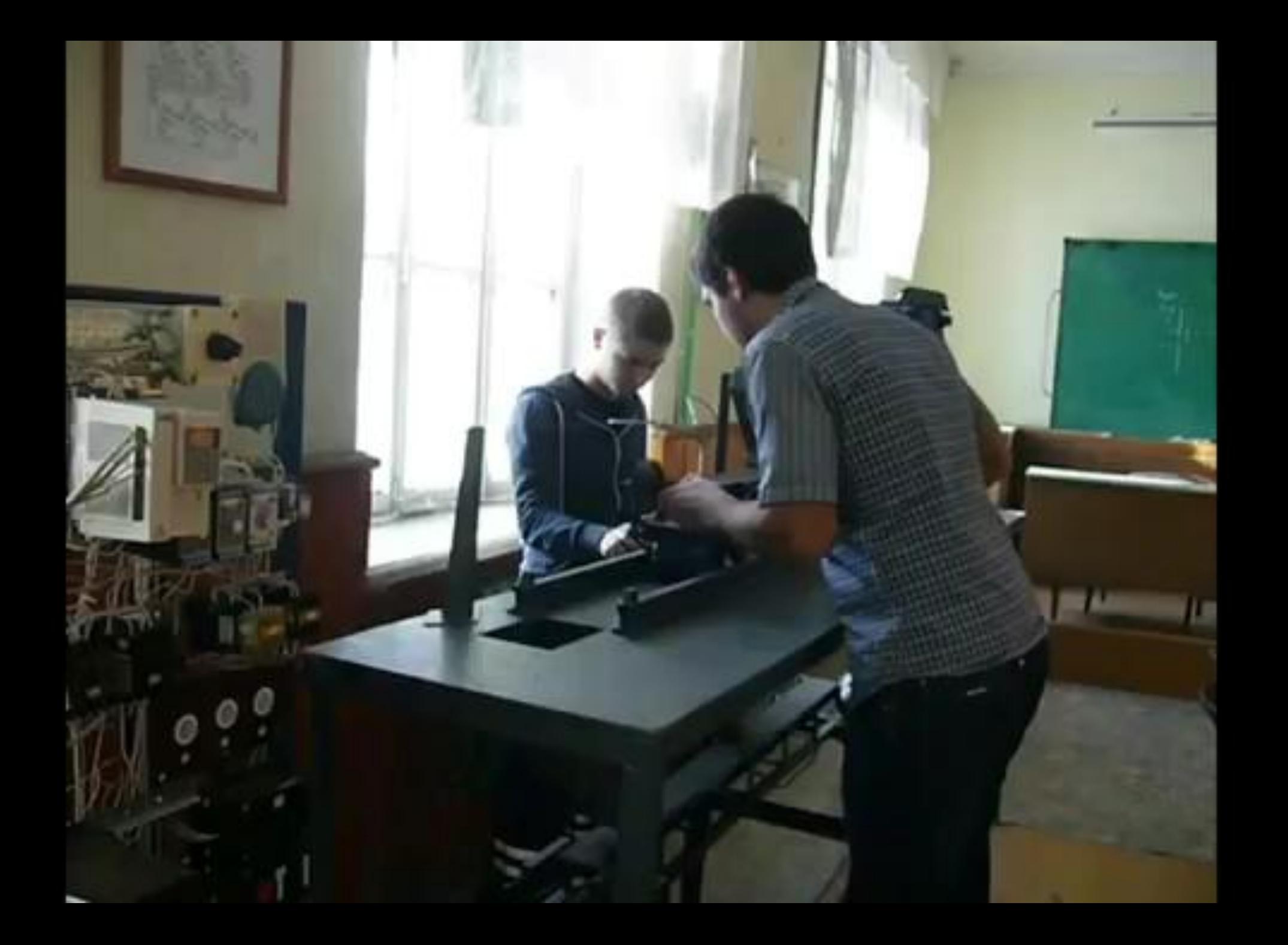

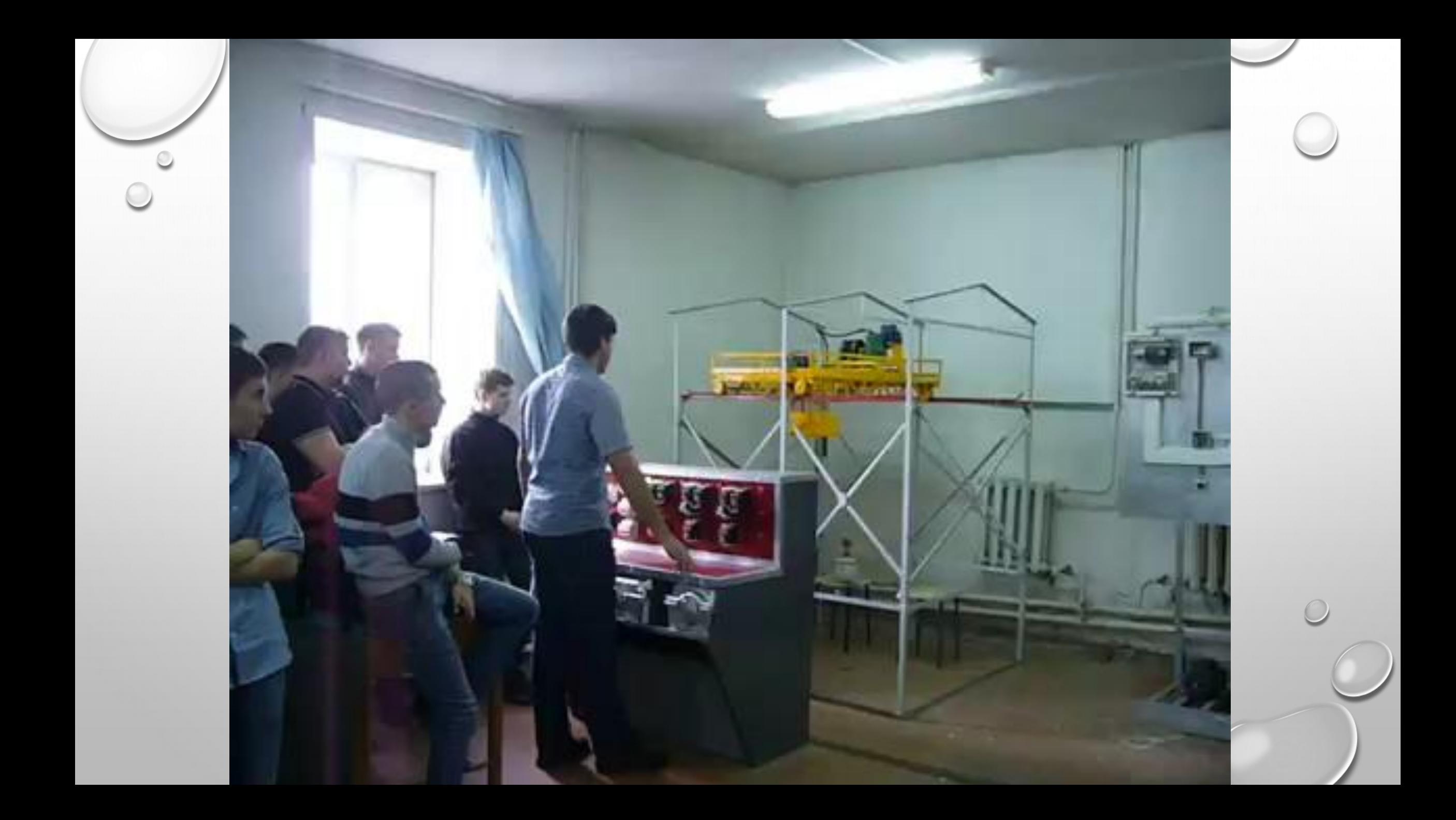

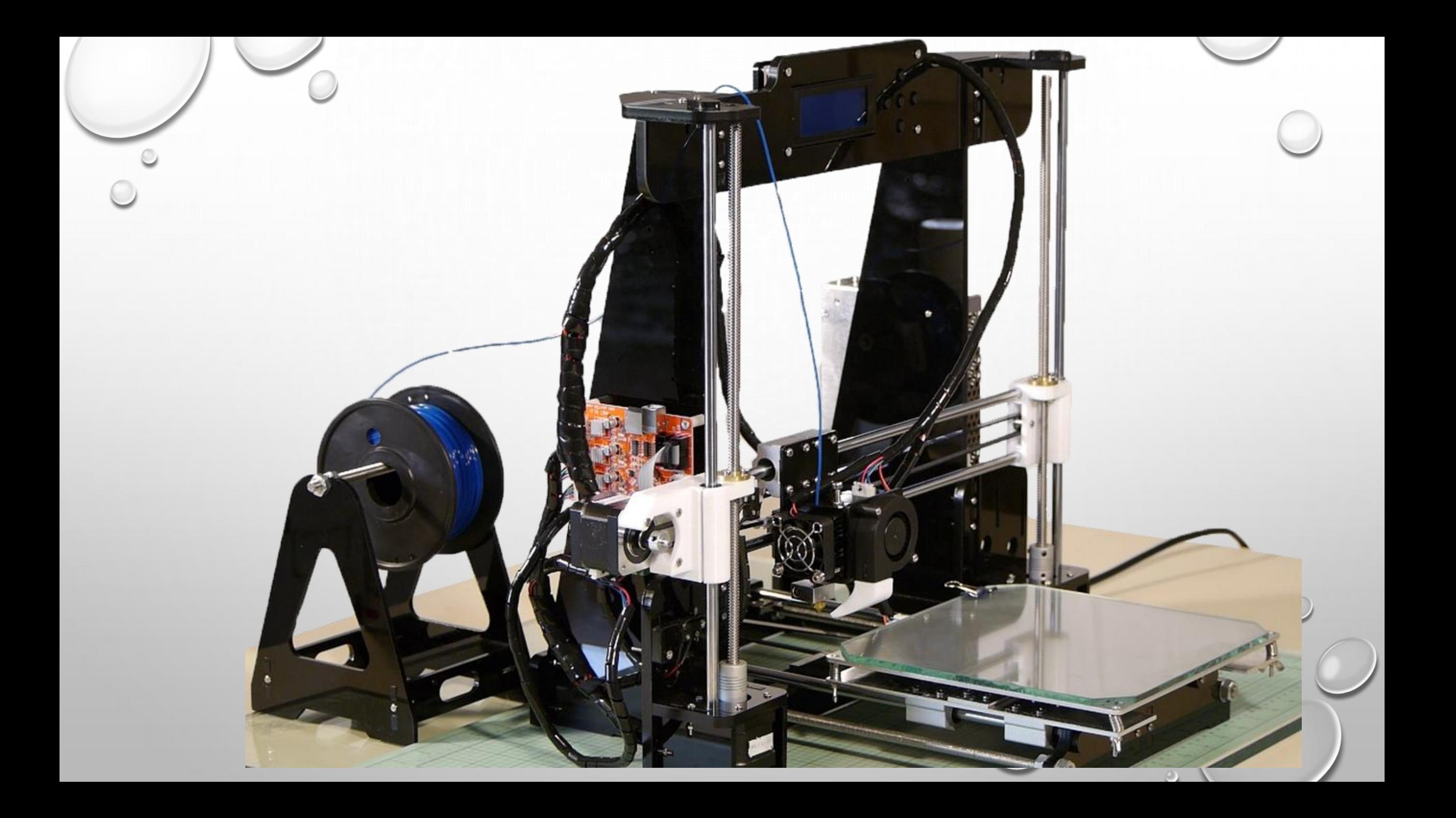

#### ОСОБЕННОСТИ ОРГАНИЗАЦИИ ВНЕАУДИТОРНОЙ САМОСТОЯТЕЛЬНОЙ РАБОТЫ

- 1. ПОДГОТОВИТЬ СТУДЕНТА К ПРОЕКТНОЙ ДЕЯТЕЛЬНОСТИ
- 2. НАУЧИТЬ СТУДЕНТА ПОЛЬЗОВАТЬСЯ НЕОБХОДИМЫМ ИНСТРУМЕНТАРИЕМ
- 3. РАЗРАБОТАТЬ ЗАДАНИЯ, ОБЕСПЕЧИВАЮЩИЕ НАПРАВЛЕННЫЕ ДЕЙСТВИЯ СТУДЕНТА
- 4. ПРОВОДИТЬ АНАЛИЗ ВЫПОЛНЕННОЙ РАБОТЫ СТУДЕНТОМ НА КАЖДОМ ЭТАПЕ ПРОЕКТИРОВАНИЯ
- 5. ПОДДЕРЖИВАТЬ ИНТЕРЕС СТУДЕНТА

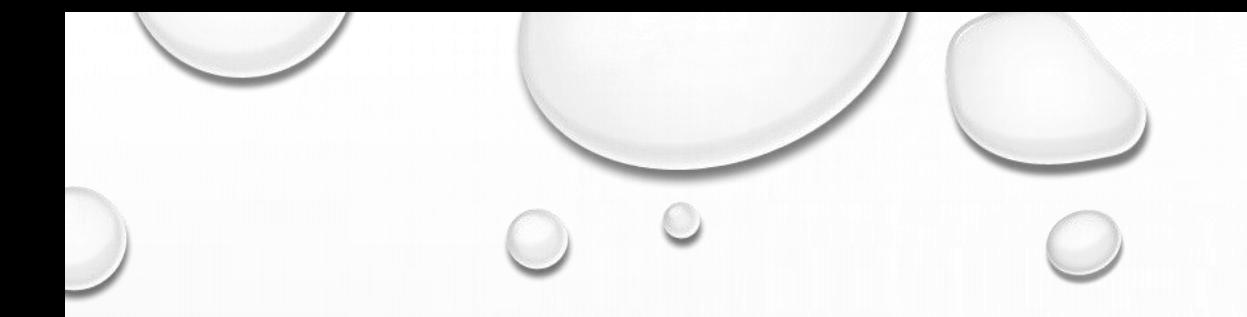

# БЛАГОДАРЮ ЗА ВНИМАНИЕ